**IBM** Sign in | Register

# **IBM** Community

**Wikis** 

Profiles •

Communities -

Apps ▼

**IBM TRIRIGA** Log in to participate

- TRIRIGA Wiki Home
- Facilities Management ...
- **Facilities Maintenance**
- Environmental & Energ...
- Real Estate Management
- Capital Project Manage...
- CAD Integrator-Publish...
- IBM TRIRIGA Connector...
- IBM TRIRIGA Anywhere
- IBM TRIRIGA Applicatio...
- Support Matrix
- Hints and Tips
- Installing
- Admin Console
- **Builder Tools**
- Connector for Busine...
- Connector for Esri GIS
- **Document Manager**
- **Extended Formula**
- Gantt Scheduler
- Globalization Group Object
- Label Manager
- Licensing
- Object Labels and Re...
- Offlining
- ▶ OSLC
- Performance

**Platform Logging** 

- Portal and Navigation
- Reporting
- Reserve

Scheduler Engine (Sc...

Security

Security Scan Chec... Jboss Security Rem...

**Security Groups** 

Project Context and ...

- ▶ SSO
- Styling
- System Sizing
- ▶ TDI
- Web Graphics
- Workflow
- Media Library Best Practices
- Upgrading
- Troubleshooting UX Framework

Index Members

Trash

Tags 2

# Find a Tag

analysis application availability\_section best\_practices cad change\_management changes compare compare\_revisions customizations customize database db2 exchange find\_available\_times gantt\_chart gantt\_scheduler group memory footprint modifications modify object label object\_revision

You are in: IBM TRIRIGA > IBM TRIRIGA Application Platform > Security > Security Groups

### Security Groups

Updated December 9, 2015 by clusk | Tags: geography, group, organization, security, tririga

Page Actions

#### **SECURITY GROUPS**

Security groups are an important part of controlling access to your TRIRIGA application.

The following information is excerpted from the Application Building for the IBM TRIRIGA Application Platform 3 book. For more information, for IBM TRIRIGA Application Platform 3.5.0, see http://www.ibm.com/support/knowledgecenter/SSHEB3\_3.5.0/com.ibm.tap.doc/pdfs/pdf\_tap\_appbuild.pdf?lang=e

Q

0

Q

I... This Wiki

Search

A group identifies a set of user IDs and the access that the group has to records and what can be done with the records. Groups are managed in the Security Manager. The System Organization and System Geography fields in the Data Access section of the General tab play an important role.

#### System Organization

If the value of the group System Organization field is blank, members of the group have access to records with blank System Organization fields. And, members of the group do not have access to records with values in their System Organization fields.

If the value of the group System Organization field is not blank, members of the group have access to records with values in their System Organization fields at the same level or at a lower level in the Organization hierarchy. If the value of the group System Organization field is \Organizations, members of the group have access to records with blank System Organization fields. If the value of the group System Organization field is not blank and not \Organizations, and the record's System Organization field is blank, members of the group have access to records in queries but do not have access to records in forms.

If you do not intend to use groups to restrict access to or visibility of records, and records have values in their System Organization fields, then set the value of the group System Organization field to \Organizations.

#### System Geography

If the value of the group System Geography field is blank, members of the group have access to records with blank System Geography fields. And, members of the group do not have access to records with values in their System Geography fields.

If the value of the group System Geography field is not blank, members of the group have access to records with values in their System Geography fields at the same level or at a lower level in the Geography hierarchy. If the value of the group System Geography field is \Geography, members of the group have access to records with blank System Geography fields. If the value of the group System Geography field is not blank and not \Geography, and the record's System Geography field is blank, members of the group have access to records in queries but do not have access to records in forms.

If you do not intend to use groups to restrict access to or visibility of records, and records have values in their System Geography fields, then set the value of the group System Geography field to \Geography.

You can add users or groups to a group. Adding a group as a member of another group causes all user IDs and groups that are members of the added group to be members of the group to which they were added. It also gives the access permissions in the added group to the group.

### Organization and Geography

You can restrict user access to records based on the relationship between individual records and Organization and Geography. The definition of a group in the Security Manager includes the System Organization and System Geography fields in the Data Access section of the General tab.

Most business objects have a field that is named OrgName and a field that is named Geography Name. These fields are in the business object's General section. These fields are automatically supplied by the IBM TRIRIGA Application Platform. Because the platform automatically adds these fields, they do not appear in the Data Modeler. They do appear in the Form Wizard as part of the layout.

The OrgName field can have as its value any Organization record. The GeographyName field can have as its value any Geography record. The Geography hierarchy and the Organization hierarchy can be accessed in the Portfolio menu

A new record inherits the System Organization and System Geography values of the currently logged in user as default values. For example, if Sam is logged in and has the values ZetaBank and US for these fields in his My Profile record, then most new records he creates have these values by default

By default, many dependent child records inherit their System Organization and System Geography values from their parent records. For example, a new clause in a real estate contract inherits from the parent contract.

If a record's System Organization field has a value, the value of the field might restrict the users that can access the record. Users can access a record if they are a member of at least one security group that contains a System Organization value that is the same as or higher in the hierarchy than the organization contained in the

If a record's System Geography field has a value, the value of the field might restrict the users that can access the record. Users can access a record if they are a member of at least one security group that contains a System Geography value that is the same as or higher in the hierarchy than the geography contained in the record's System

Attention: The logged in user's System Organization and System Geography values do not control any access rights. It is the security groups that the user is a member of

It is possible for a record to not have a value for the System Organization or System Geography fields. If a record's System Organization field has no value, the record is treated as though the value is \Organizations. If a record's System Geography field has no value, the record is treated as though the value is \Geography.

The following table summarizes the relationship between a record's System Organization field and a group's System Organization field

|                                             | Record                                                                                                    | Record                                                | Record                                                                                                    |
|---------------------------------------------|----------------------------------------------------------------------------------------------------|-------------------------------------------------------|----------------------------------------------------------------------------------------------------|
|                                             | System Organization is blank                                                                                                    | System Organization is<br>\Organizations              | System Organization is<br>NOT blank                                                                                                    |
| Group System Organization is blank          | User in group DOES see record in queries and forms                                                                                                    | User in group DOES NOT see record in queries or forms | User in group DOES NOT see record in queries or forms                                                                                                    |
| Group System Organization is \Organizations | User in group DOES see record in queries and forms                                                                                                    | User in group DOES see record in queries and forms    | User in group DOES see record in queries and forms                                                                                                    |
| Group System Organization is not blank      | User in group DOES see<br>record in queries, but does<br>NOT see record in forms<br>NOTE: In UX apps, records<br>shown to users are records in<br>queries. | User in group DOES NOT see record in queries or forms | User in group DOES see record in queries and forms if the value in the group System Organization is at the same hierarchy level as or at a higher level than the value in the record System Organization |

The following table summarizes the relationship between a record's System Geography field and a group's System Geography field.

|                                      | Record                                                                                                    | Record                                                | Record                                                                                                    |
|--------------------------------------|----------------------------------------------------------------------------------------------------|-------------------------------------------------------|----------------------------------------------------------------------------------------------------|
|                                      | System Geography is blank                                                                                                    | System Geography is<br>\Geography                     | System Geography is NOT blank                                                                                                    |
| Group System Geography is blank      | User in group DOES see record in queries and forms                                                                                             | User in group DOES NOT see record in queries or forms | User in group DOES NOT see record in queries or forms                                                                                                    |
| Group System Geography is \Geography | User in group DOES see record in queries and forms                                                                                             | User in group DOES see record in queries and forms    | User in group DOES see record in queries and forms                                                                                                    |
| Group System Geography is not blank  | User in group DOES see<br>record in queries, but does<br>NOT see record in forms<br>NOTE: In UX apps, records<br>shown to users are records in | User in group DOES NOT see record in queries or forms | User in group DOES see record in queries and forms if the value in the group System Geography is at the same hierarchy level as or at a higher level than the value in |
|                                      | queries.                                                                                                    |                                                       | the record System Geography                                                                                                    |

# **Group Best Practice**

performance platform
problem\_determination reports
reserve reserve\_performance
revision revisioning
single\_sign-on snapshot space
sql\_server sso support system
system\_performance
tags: track\_customizations
tririga troubleshoot tuning
upgrade ux version versioning
Cloud | List

Members

Your group structure can be difficult to manage if your groups combine System Organization, System Geography, and application security in the same group. The best practice is to use multiple groups and layer groups for each user.

For example, Group 1 defines System Organization security as \Organizations\Greenpoint. Group 2 defines System Geography security as \Geography\North America\United States. Group 3 defines a level of application security as Read access to triBudget. You assign a user to Group 1, Group 2, and Group 3, and the user has the combined security of all groups.

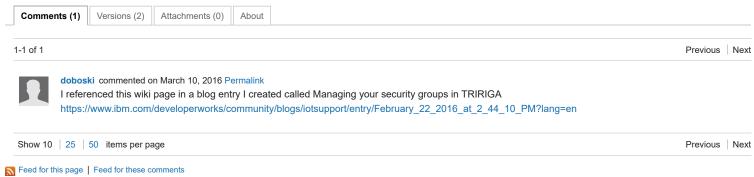

Contact Privacy Terms of use Accessibility Report abuse Cookie Preferences